## **UDF-Cálculo de Resistencia Equivalente**

Definición. Las resistencias son imprescindibles en cualquier equipo electrónico, ya que permiten distribuir adecuadamente el voltaje en toda la red. Estas pueden agruparse de dos formas: en serie o en paralelo. Para fines prácticos, en los cálculos de corriente eléctrica o voltaje, se calcula generalmente una resistencia equivalente del conjunto.

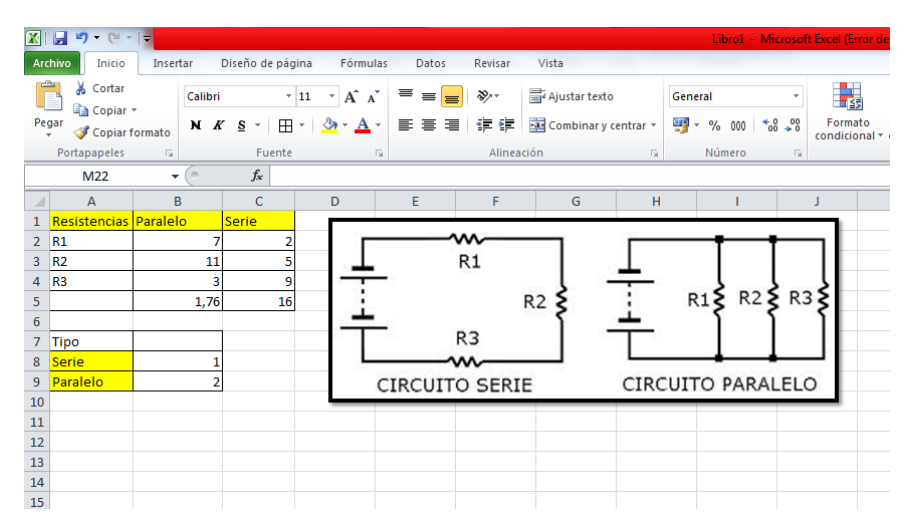

La imagen muestra una tabla con valores aleatorios para cada tipo de distribución y un esquema de estos. La fórmula para calcular la resistencia equivalente de un circuito en serie es mediante una suma aritmética y de un circuito en paralelo es mediante la suma de las inversas, como se muestra a continuación:

Resistencias en serie:

$$
R_{eq} = R_1 + R_2 + R_3 + \dots + R_n
$$

Resistencias en paralelo:

$$
R_{eq} = 1/(1/R_1 + 1/R_2 + 1/R_3 + \dots + 1/R_n)
$$

Para realizar este proceso programamos una Función Definida por el Usuario (UDF),

utilizando el Editor de Visual Basic. Para esto siga los siguientes pasos:

- 1. Abra un libro nuevo en Excel.
- 2. Abra el Editor de Visual Basic presionando las teclas ALT+F11.
- 3. Agregue un módulo nuevo en el libro como se muestra en la figura:

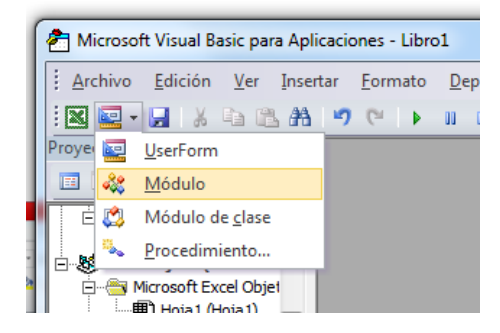

4. Programe la función Resistencia\_Equivalente como se describe en la imagen

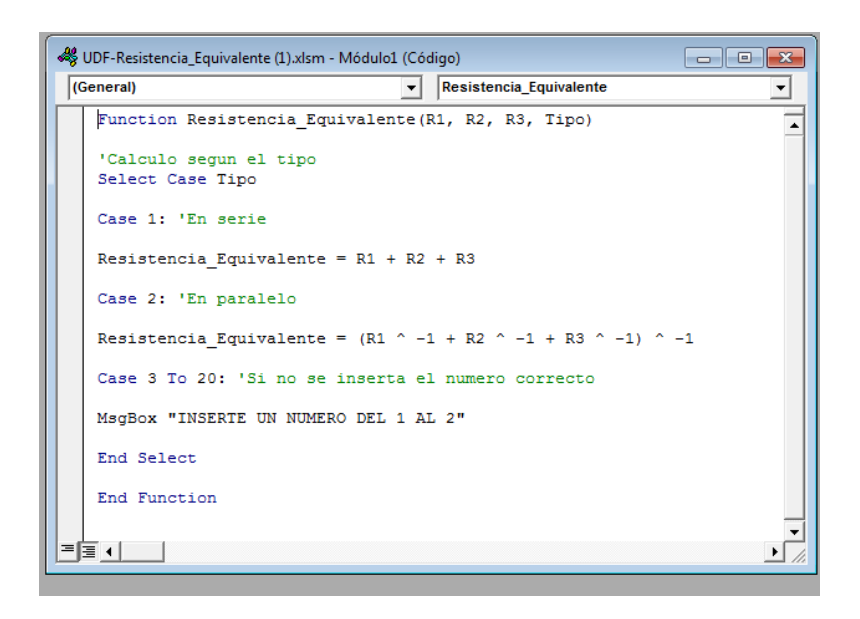

Con la Función Resistencia\_Equivalente este proceso es más sencillo de realizar. Sólo es necesario indicar los valores de las resistencias a calcular, estas son como máximo tres y además es necesario colocar el número cero si se utilizara para calcular dos resistencias. Finalmente la formula puede utilizarse para el cálculo de los dos tipos de agrupaciones, solo es necesario definir el tipo según la leyenda de la hoja de cálculo, como se muestra a continuación.

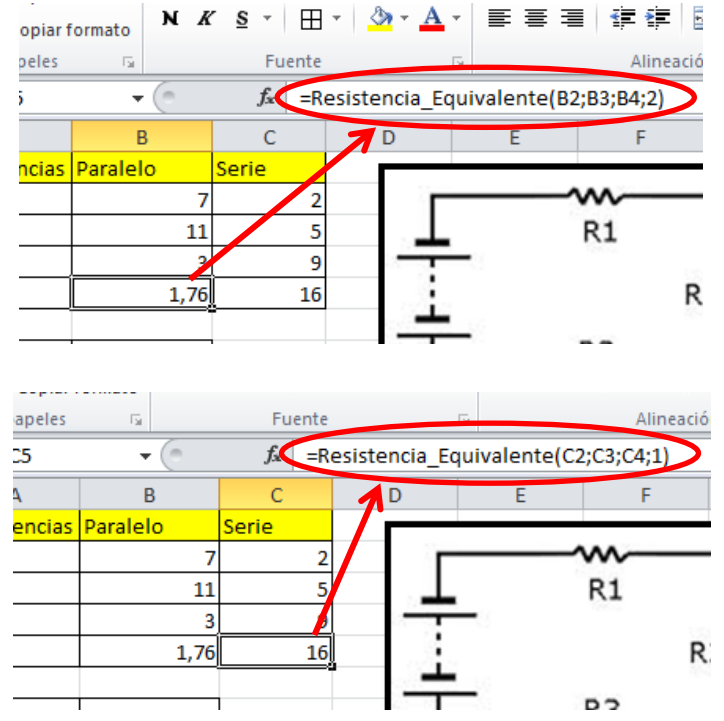

## **Ejercicio**

1. Construya la función Resistencia\_Equivalente siguiendo los pasos de la guía anterior.

2. Calcule las Resistencias Equivalentes de los circuitos:

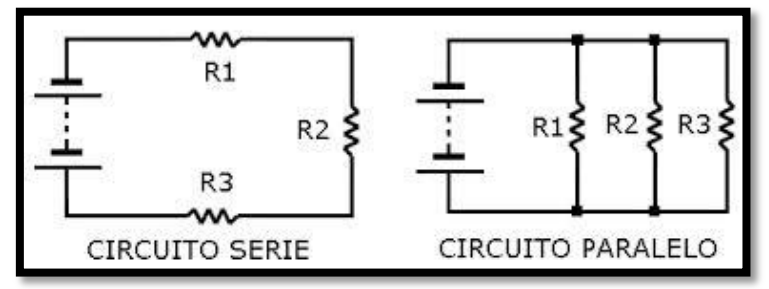

Utilizando Excel en la hoja 1 y la función Resistencia\_Equivalente programada en el numeral 1, con los siguientes valores de resistencias:

R1 = Número de lista del primer estudiante

\_\_\_\_\_\_\_\_\_\_\_\_\_\_\_\_\_\_\_\_\_\_.

- R2 = Número de lista del segundo estudiante
- R3 = Día del mes
- 3. Utilizando las funciones ordinarias de Excel, en la Hoja 2, encuentre una manera alternativa de calcular las resistencias equivalentes.
- 4. Envíe el trabajo de Excel al correo [matematicalaurav@gmail.com](mailto:matematicalaurav@gmail.com) para el día